#### **Computer Science:**

#### **Designing Programs for High Schools**

Viera Kr anová Proulx

College of Computer ScienceNortheastern Universityvkp@ccs.neu.edu

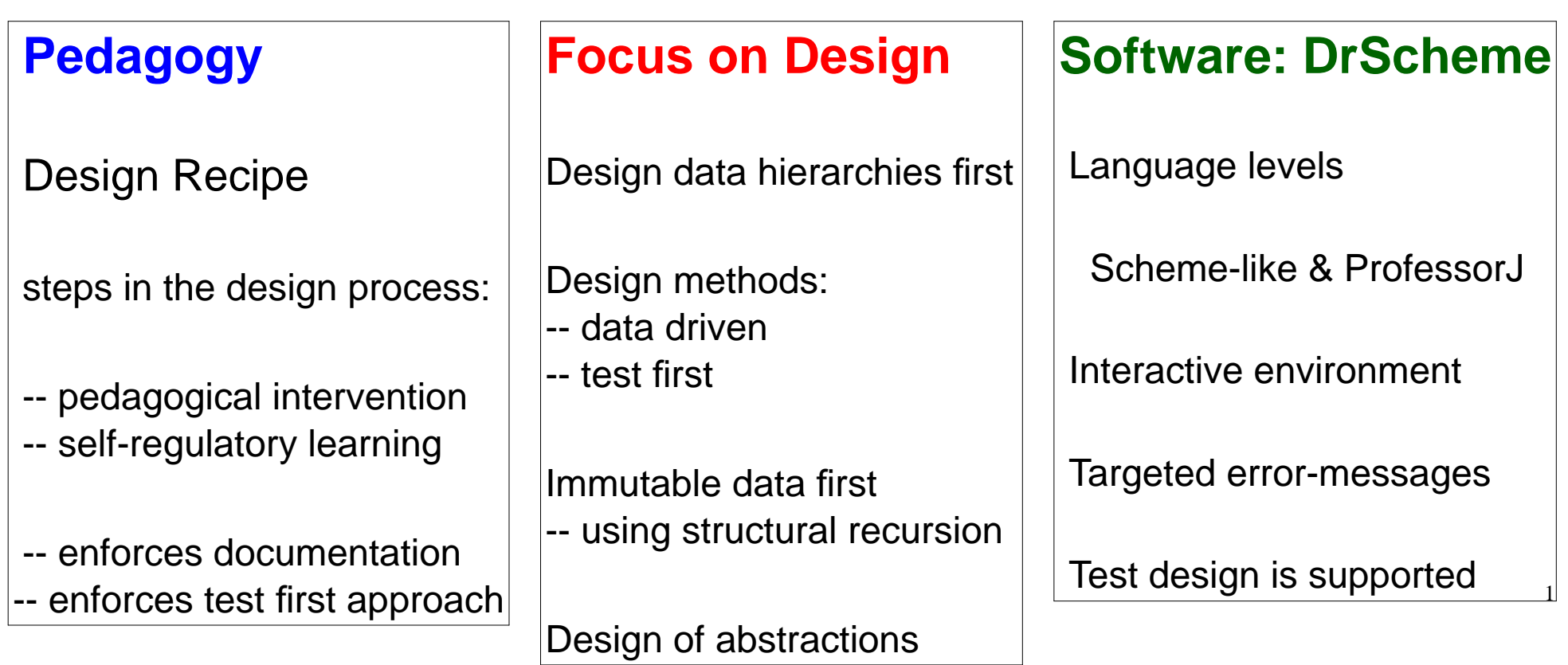

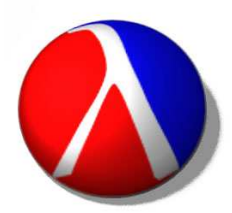

# **Computer Science:Designing Programs for High Schools**

**Viera Kr anová Proulx**

**Northeastern University**

vkp@ccs.neu.edu

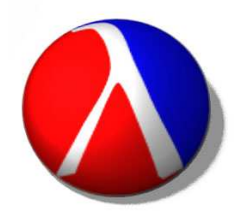

- Introductory Informatics in the USA and the World
- o Principles vs. Artifacts
- **TeachScheme! and HtDC**
- **Design Recipe**
- **Programming Environment Support** $\blacktriangleright$
- **Scaling Up**
- **Conclusion**

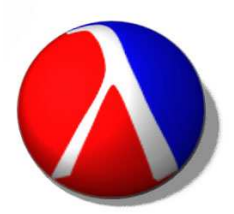

Introductory Informatics in the World

- Variety of curricula
- Some countries more successful than others
- Main concerns make it relevant, yet not fashion driven
- Bring Informatics to the level of Physics and Biology
- USA is not the leader ...

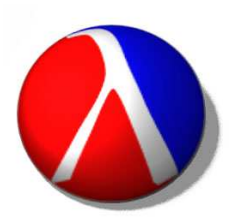

Introductory Informatics in the USA

- Local control of schools and curricula
- No nationwide certification of teachers
- CSTA two years old
- The only common force: AP Curriculum
	- $\circ$  Keep up with the latest language and its features
	- $\circ$  Make sure it is compatible with 100 (bad) textbooks
	- Universal Introductory College Curriculum
	- $\circ$  No room for alternatives, innovation
	- Colleges and Universities -- same problems

Principles vs. Artifacts

Designing a car:

- start with just the engine
- -- no gears
- -- no controls
- -- no steering
- -- no brakes
- -- no transmission

#### **First understand the engine design well**

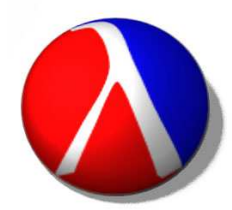

Principles vs. Artifacts

- Learning to fly an airplane:
- start with just the simple flight control
- -- no take-offs
- -- no landings
- -- no high winds
- -- no fancy maneuvers
- -- one engine, or no engine

#### **First understand the flight control well**

Principles vs. Artifacts

Learning to design a computer program:

- Start with the full scale commercial language
	- Syntax, complex constructs
	- Algorithms and Complex data
	- IDE e.g. Eclipse
	- I/O, GUIs, Events/Actions, Graphics
	- $\circ$  running, debugging, seeing the output, providing input

#### **Student is confused from the beginning**

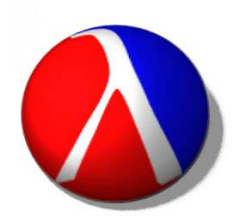

#### A Bit of History

Assembly Language Programming 15 years ago:

- Books focused on Vax, Motorola, Intel
- Details of a particular architecture -- No common principles

1994: Patterson & Hennessy: Computer Organization and Design

- End of language wars -- focus on the concepts
- Still relevant today -- even with the advances of architecture

#### **Principles, not Artifacts**

Written by top researchers

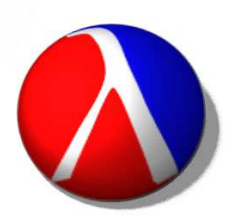

What are the Principles of Computation?

Theory:

- Turing machines, Automata theory
	- $\circ$  state transitions change the state of the world
- Church, Lambda calculus
	- functional approach: function consumes data, produces data
	- $\circ$  compositional: always known output for the given inputs
	- $\circ$  easier to understand, to test
	- $\circ$  programs follow the structure of data
	- Solid underlying theory -- preferred even for OO programming  $^{\scriptscriptstyle 10}$

What Should we Teach?

Understand Computation

- represent information as data
- interpret data as information
- design operations that transform data
	- $\circ$  either imperative or functional

#### Design Programs

• convert reasoning about information, data, and data manipulationinto a working program

#### **-- regardless of the language** $\bullet$  11

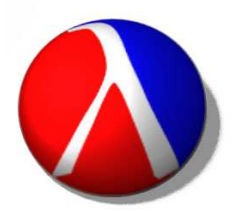

#### **TeachScheme! and HtDC**

- **Overview**
- Principles
- Resources
- Philosophy
- Structure
- **Design Recipe** $\blacktriangleright$
- **Programming Environment Support** $\blacktriangleright$
- **Scaling Up** $\blacktriangleright$
- **Conclusion** $\blacktriangleright$

## **TeachScheme! and HtDC: Overview**

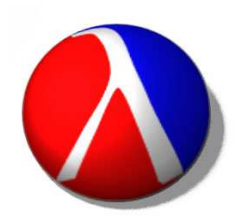

TeachScheme!

- Introductory curriculum with over 10 years of experience
- Used in over 300 high schools in the USA
- First semester in universities
- Summer camp for high school students
- Book: How to Design Programs -- used in Mexico, Germany,Poland, China...
	- free with online support at http://www.teach-scheme.org/

How to Design Classes (HtDC)

- builds on the TeachScheme! foundation --> OO design
- Java-like language -- over 4 years in the classrooms

## **TeachScheme! and HtDC: Overview**

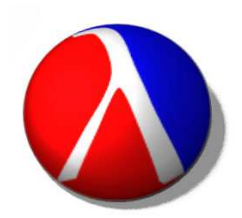

TeachScheme!

- Book: How to Design Programs -- used in Mexico, Germany, Poland, China...
	- free with online support at http://www.teach-scheme.org/
- How to Design Classes (HtDC)
- builds on the TeachScheme! foundation --> OO design
- Java-like language -- over 4 years in the classrooms

The team:

**Matthias Felleisen, Robert Bruce Findler, Matthew FlattKathryn E. Gray, Shriram Krishnamurthi, Viera K. Proulx**

## **TeachScheme! and HtDC: Principles**

- Simple and Fun
	- $\circ$  Students program the actions, not I/O
- Design Discipline
	- Student learn to design systematically
- Solid Pedagogy
- Supporting Environment
	- Language levels based on pedagogy
	- Tools: Interactions, Stepper, Test support
	- Libraries at the correct abstraction level
- Principles That Scale Up to the Real World

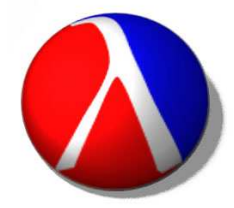

## **TeachScheme! and HtDC: Resources**

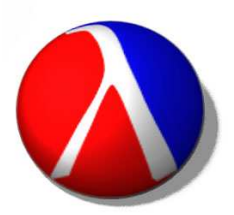

Teacher Support for TeachScheme!

- Book: How to Design Programs free at http://www.teach-scheme.org/
- Summer workshops for teachers
- New exercises online with solutions (password protected)
- New libraries added
- Mailing list help, discussions, online community
- Testimonials

## **TeachScheme! and HtDC: Resources**

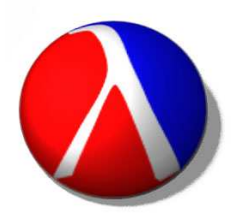

HtDC: Curriculum for program design using OO language

- Book: How to Design Classes under development
	- o Preliminary version used in several schools
	- Expected completion this summer
- Lecture notes, labs, exercises online
- ProfessorJ series of language levels
- Libraries for simple graphics, animation, events
- Curriculum tested in classrooms for four years
- Summer workshops for teachers
- Mailing list help, discussions, online community

## **TeachScheme! and HtDC: Philosophy**

#### Game of Pong

- Ball falling down timer controlled
- Paddle moving left/right key controlled
- Display the ball and paddle
- Detect out-of-bounds or collision

We need to represent the ball and the paddle

- But also:
	- Frame, canvas, timer
	- $\circ$  key listener, graphics, speed choice

Remember the car and airplane - focus on the key idea! $\frac{1}{2}$  18

## **TeachScheme! and HtDC: Philosophy**

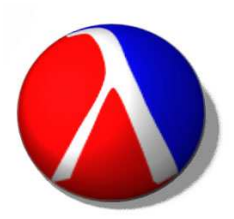

- Focus on the Principles
- How the ball moves
- How the paddle moves
- When do they collide
- How does the game start
- How does the game resume after ball is out of play

The rest is irrelevant to the program design for a novice

- Design the game logistics systematically
- Provide simple interface for user interactions
- Program the Model, not the View $\mathbf{W}$  and  $\mathbf{W}$  are the set of  $\mathbf{W}$  and  $\mathbf{W}$  are the set of  $\mathbf{W}$

## **TeachScheme! and HtDC: Philosophy**

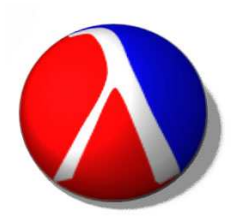

Focus on the Principles

- How do you represent information as data?
- How do you interpret data as information?
- What is the operation (function, method, action) you want to model?
- What information/data do you need to perform the action?
- What do you expect as the outcome of this operation?
- What are the sub-parts of the information/data the operation uses?

Compose all of the above into a program

- At the introductory level like the game of Pong
	- $\circ$  Can be done with 13 year old children ...
	- $\circ$  In one week

## **TeachScheme! and HtDC: Structure**

The Design Recipe: The Pedagogy

- Structured description of the design process
	- Program design is divided into steps
	- Questions to ask at each step
	- Clearly defined outcome for each step
	- Enforces test-driven design, documentation
- Pedagogy
	- Self-regulatory learning: independent learner
	- Pedagogical intervention

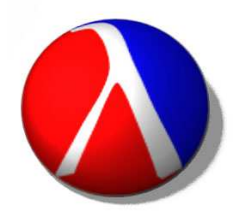

## **TeachScheme! and HtDC: Structure**

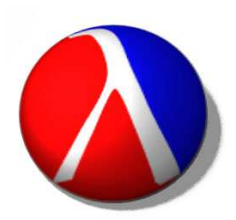

The Language Levels

- Full programming language is too complex
	- Start only with the necessary language constructs
	- Motivate each additional construct with need
	- At each level provide user-appropriate feedback
	- Enforce constraints that are appropriate for the novice
- TeachScheme!
	- Scheme-like series of languages own syntax
- How to Design Classes: ProfessorJ
	- Java-like series of languages

## **TeachScheme! and HtDC: Structure**

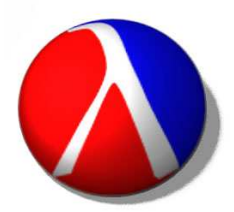

The Programming Environment: DrScheme

- Language levels: Scheme-like and ProfessorJ
	- o error messages designed for each language level
	- Scheme syntax adjusted for novices:
	- o first car rest cdr define let
- Interactions window
- Stepper for Scheme languages
- Test support for ProfessorJ

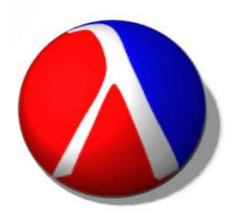

**TeachScheme! and HtDC**

## **Design Recipe**

- The Basics
- Design Recipe for Data
- Design Recipe for Functions/Methods

#### **Programming Environment Support** $\blacktriangleright$

**Scaling Up**

## **Conclusion**

**Design Recipe**: the steps in the design process

- Clear set of questions to answer for each step
- Outcomes that can be checked for correctness andcompleteness

#### **Pedagogical foundation:**

- Self-regulatory learning:
	- Steps in the design process with clear goals, instructions onhow to reach the goals, and a way to assess success.
- Support for pedagogical intervention:
	- $\circ$  Instructor asks at which step the student is stuck then follows with the questions for that step.

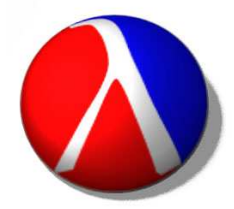

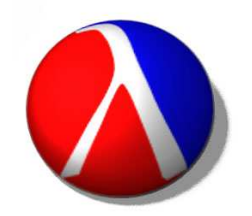

**Problem:** Program design involves two complex tasks

 $\circ$  the design of data and data hierarchies the design of functions/methods to manipulate the data

Our solution: **Designing data** before designing functions

#### **Design Recipe for data hierarchies**

- analyze the problem
- $\circ$  represent the information as data
- $\circ$  design the classes of data
- $\circ$  define examples of instances of classes of data
- $\circ$  interpret the data as information

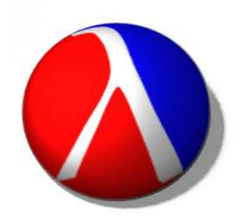

#### **Design recipe for designing classes:**

The problem statement

we would like to paint geometric shapes -- circles, squares, andcombo-shape; see if they overlap and see if a point is inside ashape ...

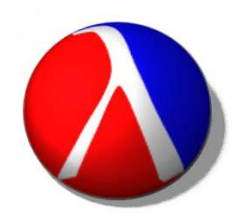

#### **Design recipe for designing classes:**

- The problem statement
	- $\circ$  we would like to paint geometric shapes  $-$  circles, squares, and combo-shape; see if they overlap and see if a point is inside ashape ...

#### **Data Definition**- in (key)words

- A Shape is one of:
	- $\circ$  circle: given by a center point and the radius
	- $\circ$  square: given by the NW point and the size
	- $\circ$  combo: given by the top shape and the bottom shape

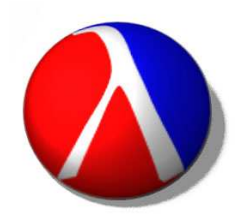

#### **Design recipe for designing classes:**

- The problem statement
	- $\circ$  we would like to paint geometric shapes  $-$  circles, squares, and combo-shape; see if they overlap and see if a point is inside ashape ...

#### **Data Definition**- in (key)words

- A Shape **is one of:**
	- Circle: **given by** a center Point and the radius
	- Square: **given by** the NW Point the size
	- Combo: **given by** the top Shape and the bottom Shape

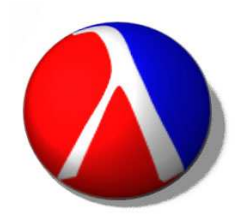

#### **Design recipe for designing classes:**

- The problem statement
	- $\circ$  we would like to paint geometric shapes -- circles, squares, and combo-shape; see if they overlap and see if a point is inside ashape ...

#### **Data Definition**- in (key)words

- A Shape **is one of:**
	- Circle: **given by** a center Point and the radius
	- Square: **given by** the NW Point the size
	- Combo: **given by** the top Shape and the bottom Shape

**Design Recipe:** class, containment, union, self-reference $\theta$  30

- ;; to represent a geometric shape
- ;; A Shape is one of
- ;; -- (make-circle Posn Number)
- ;; -- (make-square Posn Number)
- ;; -- (make-combo Shape Shape)

 (define-struct circle (center radius)) (define-struct square (nw size))(define-struct combo (top bot))

Example:

 (define center (make-posn 100 100))(define c (make-circle center 50))

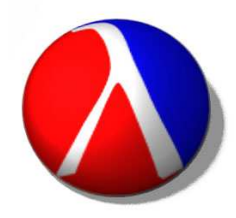

Class diagram for the IShape class hierarchy:

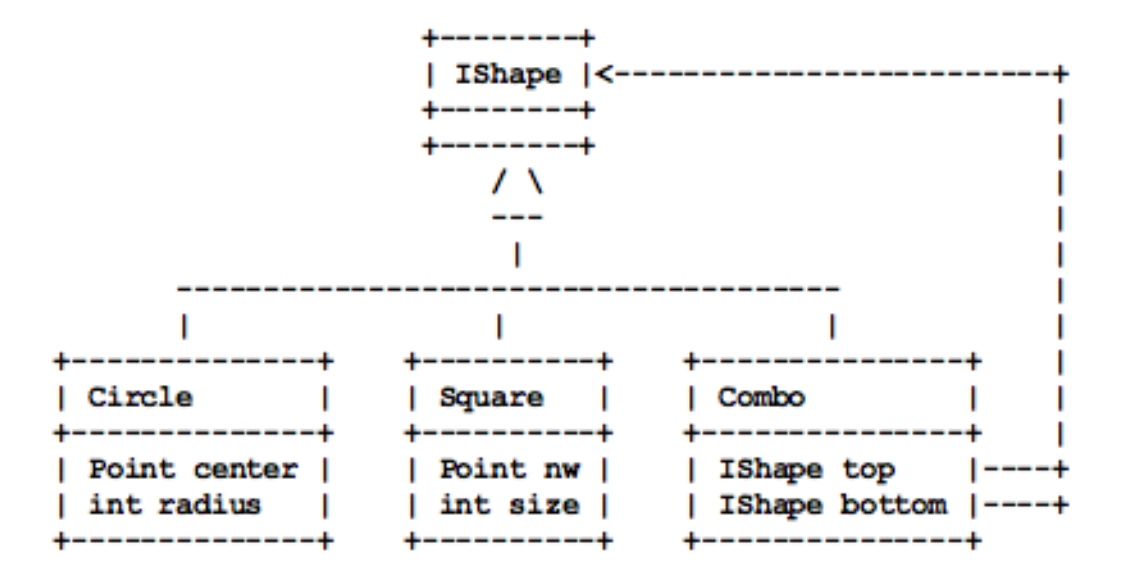

Corresponds exactly to the narrative data definition

Students use the diagrams to represent the data definition

In Scheme **Posn**, in Java **Point**

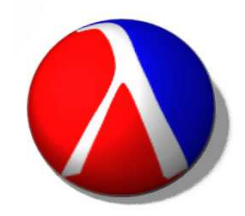

```
// to represent geometric shapesinterface IShape {}
```

```
// to represent a circle
class Circle implements IShape { Point center;int radius;
```

```
 Circle(Point center, int radius){
this.center = center;this.radius = radius;}}
```
Code can be generated automatically

Examples of **Shape** data

(define center (make-posn 100 100))(define nw (make-posn 120 100))(define c (make-circle center 50))(define s (make-square nw 150))))(define cs (make-combo c s))))

Translation of data into information:

**<sup>s</sup>** is a square with the nw corner at coordinates **(120, 100)**,width **150** and height **50**

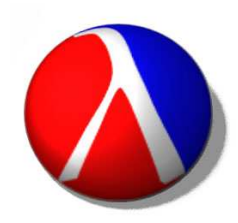

Examples of **IShape** objects

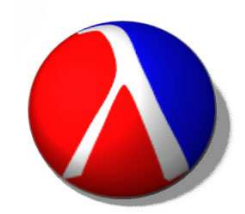

// Examples of geometric shapes - in the Client class

Point center = new Point (100, 100); Point nw = new Point (120, 100);

IShape c = new Circle (this.center, 50); IShape s == new Square(this.nw, 150, 50);

IShape sc == new Combo(this.s, this.c);

Translation of data into information:

**<sup>s</sup>** is a square with the nw corner at coordinates **(120, 100)**,width **150** and height **50**

**Design Recipe**: describes the steps in the design process

- Helps the student to work systematically
- Enforces good design discipline
- Build up complexity in parallel with the complexity of data
- Encourages to focus at one task per functions

#### **Steps in the Design Recipe:**

- Problem Analysis and Data Definition **-- understand**
- Purpose & Header **-- interface and documentation**
- Examples **-- show the use in context: design tests**
- Template **-- make the inventory of all available data**
- Body **-- only design the code after tests/examples**
- •Test **-- convert the examples from before into tests**

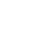

36

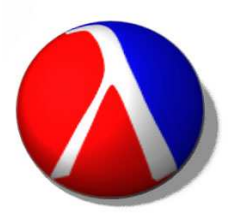

The problem statement:

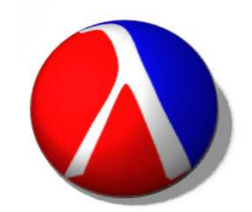

- We need to find out whether a point is contained in a shape.
- **Design recipe for functions/methods:** function/method **contains**
- **Step 1: Problem analysis and data definition**
- The problem deals with two pieces of data -- the point and the shape.
	- Point is a known class of data ( **Posn** in Scheme, **Point** inJava) with the fields **x** and **y**
	- Shape is represented by the class of data defined earlier.
- The function/method produces a boolean value **true** or **false**

#### **Step 2: Purpose statement and the header**

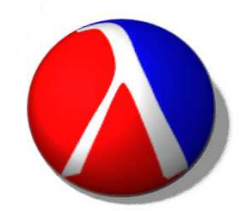

In Scheme: the function consumes a **Posn** (predefined) and a **Shape** and produces a **Boolean**

 ;; does the given shape contain the given point? ;; Shape Posn -> Boolean(define contains (s p) ... )

In Java: the method is defined in the interface **IShape** (and all of the classes that implement it). It is then invoked by an instance of a classthat implements the **IShape** interface. It consumes a **Point** andproduces a **boolean** value.

 // does this shape contain the given point?boolean contains(Point p);

#### **Step 3: Examples**

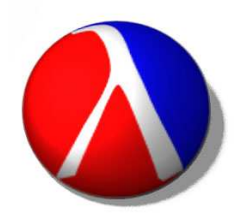

Show examples of the use of this function/method with expectedoutcomes.

- In Scheme --- using the earlier examples of data:
	- $\circ$  (contains(make-posn 90, 110) c) ---> true (contains(make-posn 90, 110) s) ---> false(contains(make-posn 90, 110) sc) ---> true
- In Java --- using the earlier examples of data:
	- this.c.contains(new Point(90, 110)) ---> true this.s.contains(new Point(90, 110)) ---> falsethis.sc.contains(new Point(130, 110)) ---> true

Notice the use of **this** to refer to the instances that invoke themethod

#### **Step 4: Template -- an inventory of available data**

```
;; Shape Posn -> Boolean(define contains (s p)... (circle? s) ... (300 :: Boolean)
  ... (circle-center s) ... ;; Posn
  ... (circle-radius s) ...
```

```
... (square? s) ... (59. ... ) (1991); Boolean
```
...

```
... (combo? s) ... (300 : ;; Boolean)
```

```
\ldots (combo-top s) \ldots
```
- ... (combo-bottom s) ...
- ... (contains (combo-top s) p) ... (;; Booelan
- ... (contains (combo-bottom s) p)... ;; Boolean
	- ... (posn-x p) ... (2008) ... (2008) ... (2014) ... (2015) ... ... (posn-y p) ... ;; Number ;; Number
- 
- 
- :; Number
- - - $\therefore$  Shape
- $\therefore$  Shape
	-
	-
- 

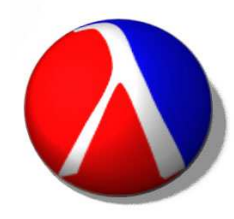

#### **Step 5: Function Body**

```
;; Shape Posn -> Boolean(define contains (s p) (cond
 [(circle? s) (<= (distance (circle-center s) p) (circle-radius s))]
```

```
 [(square? s) ...]
```

```
 [(combo? s) (or (contains (combo-top s) p)  (contains (combo-bottom s) p)]))
```
#### **Step 6: Tests**

 $\circ$  turn the examples into tests and evaluate them  $\mathbf{m}$   $^{41}$ 

#### **Step 4: Template -- an inventory of available data**

### ○ // in the class Circle

- ... this.center ... -- Point
- ... this.center.distTo(p)... -- int
- ... this.radius ...
- ... **p** ... **... ... ... ... ... Point**
- ... p.distTo(Point ...) ... -- int
- 
- 
- 
- 

## // in the class Combo

- $...$  this.top  $...$  -- IShape -- IShape  $\ldots$  this.bottom  $\ldots$
- ... // does the top shape contain the given point?
- ... this.top.contains(p) ... -- boolean

... // does the bottom shape contain the given point?

- ... this.bottom.contains(p) ... -- boolean
- ... p ... p ... p ... p ... p ... p ... p ... p ... p ... p ... p ... p ... p ... p ... p ... p ... p ... p ..

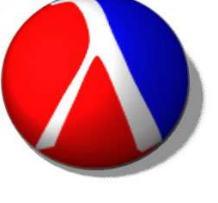

**Design recipe for methods:** method **contains**-- Part 3

#### **Step 5: Function Body**

```
o // in the class Circle

boolean contains(Point p){

return this.center.distTo
(p) <= this.radius;
  }
```

```
// in the class Combo
boolean contains(Point p){

return this.top.contains
(p)
|| this.bottom.contains(p);}
```
#### **Step 6: Tests**

turn the examples into tests in the **Client** class and evaluatethem $\mathsf{m}$ 

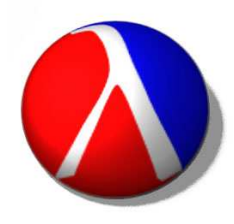

**Design Recipe**: the steps in the design process:

- Problem Analysis and Data Definition **-- understand**
- Purpose & Header **-- interface and documentation**
- Examples **-- show the use in context: design tests**
- Template **-- make the inventory of all available data**
- Body **-- only design the code after tests/examples**
- Test **-- convert the examples from before into tests**

Clear set of questions to answer for each step

Outcomes that can be checked for correctness and completeness

Opportunity for pedagogical intervention

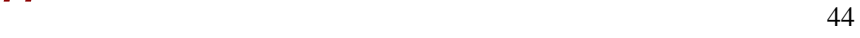

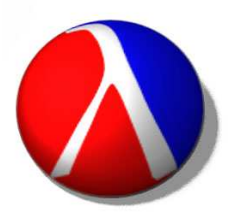

**Design Recipe**: the steps in the design process:

- Problem Analysis and Data Definition **-- understand**
- Purpose & Header **-- interface and documentation**
- Examples **-- show the use in context: design tests**
- Template **-- make the inventory of all available data**
- Body **-- only design the code after tests/examples**
- Test **-- convert the examples from before into tests**

#### **Design foundation:**

- Required documentation from the beginning
- Test-driven design from the beginning
- Focus on the structure of data and the structure of programs

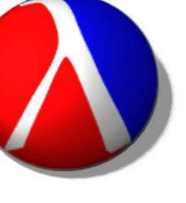

Example of a more complex problem students can solve:

- **River with tributaries:** pollution, lengths
- **Binary trees:** search trees, ancestor trees
- **Drawing fractal curves:** Sierpinski triangles, savannah trees

**Quate using our Canvas and graphics library** 

- **Interactive games with timer and key events:** Worm, UFO, Pong
	- using our *World* library
- **Classes that represent Java programs:** are the definitions valid
- **Sorting lists, constructing sublists:** easy tasks in our context

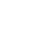

46

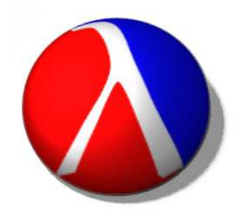

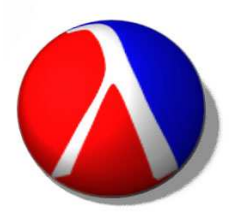

- **TeachScheme! and HtDC**
- **Design Recipe**

#### **Programming Environment Support**

- The Goals
- DrScheme
- Language Levels: HtDP
- Language Levels: HtDC
- Libraries: Graphics, Events, Timer, GUI, Web
- Test Support

## **Scaling Up**

#### **Conclusion**

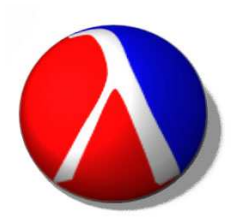

The Goals:

- Reduce the syntax to what is necessary
- Allow the student to focus on the key concepts
- Feedback / error messages at user's level of understanding
- Prevent misuse of advanced features
- Support a well documented test design
- Provide tools to understand program evaluation

Add new features when the need becomes compelling

#### **DrScheme**

- Full scale, yet very simple environment
- Definitions window
- Interactions window
	- Exploratory interactions: examples of data, function application
	- Test outcomes
- Language choices
	- R5S5, EOPL, Swindle, MzScheme, MrEd, FrTime, ...
	- Beginner Scheme Languages
	- ProfessorJ Languages
- Wizards, tools, libraries to help in program design

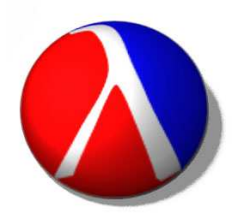

#### **How to Design Program Languages**

Beginning Student

- a pedagogical version of Scheme that is tailored for beginningcomputer science students.
	- $\circ$  syntax forms that make the meaning clear
	- $\circ$  syntax forms that support clear program design
- Beginning Student with List Abbreviations
- extends Beginning Student with convenient (but potentially confusing) ways to write lists, including quasiquote.

#### **How to Design Program Languages**

Intermediate Student

• adds local bindings and higher-order functions.

Intermediate Student with Lambda

- adds anonymous functions.
- Advanced Student
- adds mutable state.

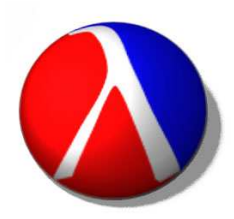

#### **ProfessorJ**

- Definitions window
	- All class definitions in one file at the start
	- Libraries/packages provided and used
- Test support
	- Compare two objects for their contents, not identity
	- $\circ$  Summarize the test results and diagnostics
- Interactions window
	- Exploratory interactions: examples of objects, methodinvocations

## **ProfessorJ**

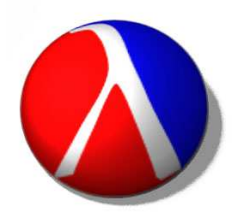

- Wizards to eliminate mechanical typing tasks
- Language levels
	- Gradual increase in the complexity of the syntax and thelanguage features
	- Students see the need for new features before they areintroduced
- Library to support simple graphics and event programming
	- Copies the design of library for HtDP
	- Also available for commercial Java for easy transition

#### **ProfessorJ Language Levels**

• Beginner Language: Classes & Methods

no mutation, **static**, access modifiers, loops, arrays,overloading, inner classes, reflection

- Intermediate Language: Polymorphism & Abstraction
	- $\circ$  adds inheritance and overriding methods, casts, imperative programs
- Advanced Language: Iterative programming & APIs
	- adds loops & arrays, access controls and packages,overloading, **static**
- Full Language

 $\circ$  No plans to implement - students move on to 'real world'  $\qquad \qquad$ 

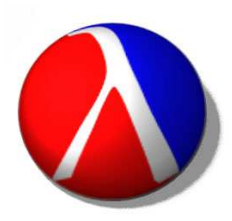

## **The Languages and the Environment**

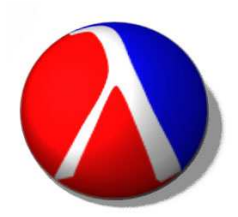

#### ProfessorJ in DrScheme

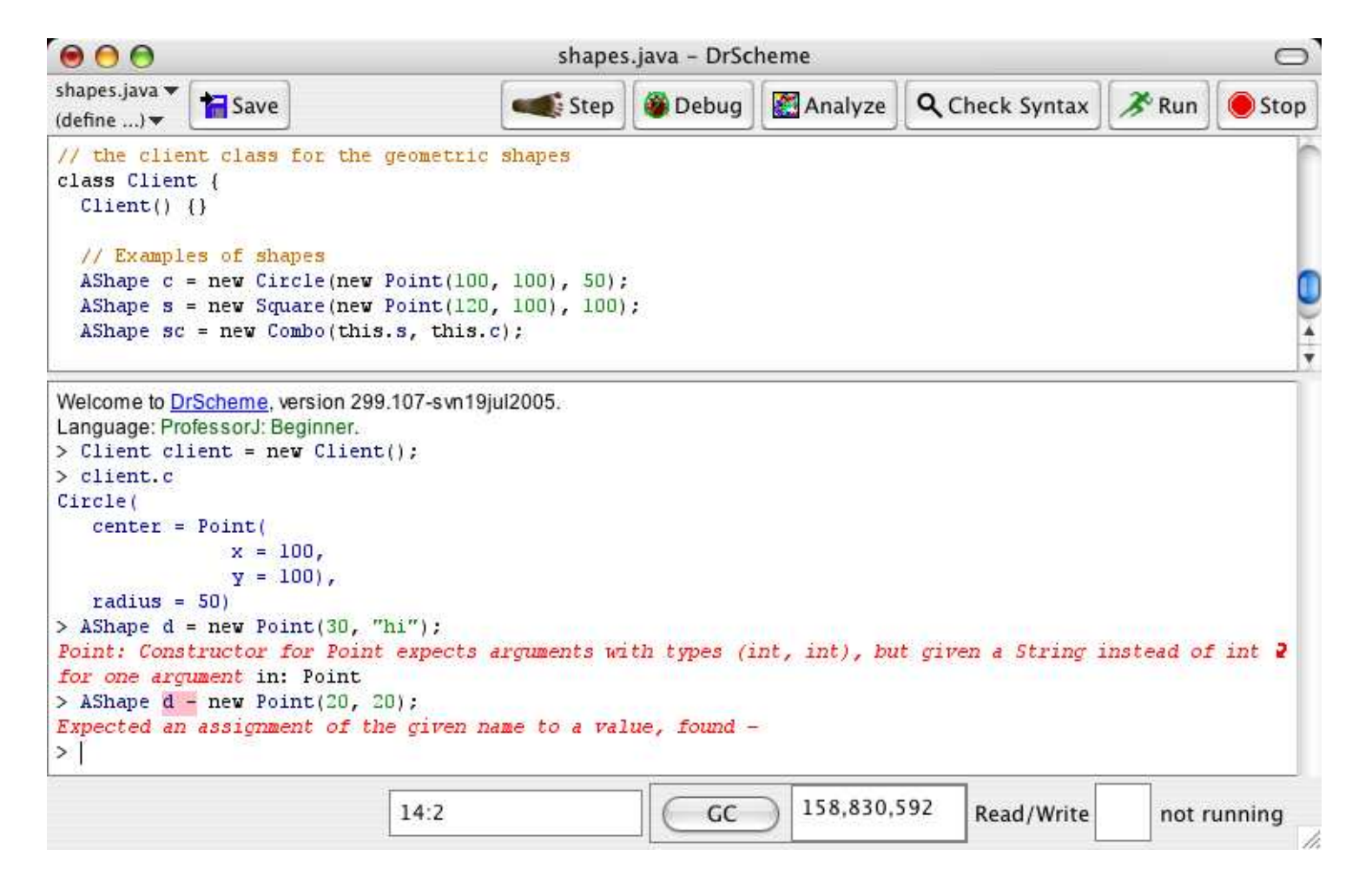

![](_page_55_Picture_0.jpeg)

- **TeachScheme! and HtDC**
- **Design Recipe**
- **Programming Environment Support**

## **Scaling Up**

- Desinging Abstractions Systematically
- Understanding Mutation
- Understanding Program and Language Design

## **Conclusion**

Abstractions --- integrated throughout the course

- motivated by observing repeated code patterns
- o students are taught to design abstractions

![](_page_56_Picture_4.jpeg)

Abstractions --- integrated throughout the course

- motivated by observing repeated code patterns
- $\circ$  students are taught to design abstractions

**Designing abstractions:** Design Recipe for Abstractions

- $\circ$  Identify the differences between similar solutions
- Replace the differences with parameters and rewrite the solution
- $\circ$  Rewrite the original examples and test them again

![](_page_57_Picture_8.jpeg)

#### **Motivating abstractions**

Abstracting over similarities:

- $\circ$  Classes with similar data  $\rightarrow$  abstract classes/interfaces
- © Lists of different data  $\rightarrow$  list of **<T>**  $\rightarrow$  generics
- $\circ$  Classes with similar structure and methods  $\rightarrow$  Abstract Data **Types**
- $\circ$  Comparisons  $\rightarrow$  interfaces that represent a function object
- $\circ$  Traversal of a container  $\rightarrow$  iterator

![](_page_58_Picture_9.jpeg)

Examples of abstractions

![](_page_59_Picture_2.jpeg)

- **Abstract classes:** common fields, common concrete methods
- **Generics:** common structure of data
	- $\circ$  e.g. list of  $\lt$ T  $>$
- **Comparable, Comparator:** common functional behavior
- **Abstract Data Type** common functional representation of structures
	- add, remove, size, contains
- **Iterators:** abstracting over traversals

## **Understanding Mutation**

![](_page_60_Picture_1.jpeg)

Students are introduced to stateful programming when they already can design quite complex programs.

- When is mutation needed
- What are the dangers of using mutation
- Designing tests in the presence of mutation
- The need for mutation:
	- Circularly referential data
	- ArrayList the need for mutating a structure
	- $\circ$  GUIs the need to record the current state apart from the current view
	- $\circ$  Efficiency mutating sort and other algorithms  $\mathbf{S}$  61

## **Understanding the Big Picture**

The foundations are there for understanding full Java

- Study of the Java Collections Framework
- Understanding the meaning of Javadocs
- Foundations for reasoning about complexity
- Foundations for understanding the data structure tradeoffs
	- HashMap, Set, TreeMap, Linked structures
- Motivation for and using the JUnit

Students can understand other languages, their design and structure

![](_page_61_Picture_10.jpeg)

## **Understanding User Interactions**

![](_page_62_Picture_1.jpeg)

Students programmed the **model** most of the time

They see a clear separation of programming the user interactions from programming the behavior of the model

Tools to suport user interactions: **Java Power Tools**

- Clear abstractions for GUI elements design and layout
- Uniform way of reading input data from a variety of sources
- Support for data encoding for reading/writing
- Clear abstractions for event handling
- User interactions playground: Java Power Framework

**Java Power Tools** available at http://www.ccs.neu.edu/jpt/

![](_page_63_Picture_0.jpeg)

- **TeachScheme! and HtDC**
- **Design Recipe**▶
- **Programming Environment Support** $\blacktriangleright$
- **Scaling Up**

#### **Conclusion**

- o Our Experiences
- Plans

## **Our Experiences: TeachScheme!**

![](_page_64_Picture_1.jpeg)

- Over 300 high schools student do well in following programmingcourses
- Girls are attracted and remain in the courses
- Math skills are improved
- Challenges and the room to progress for the best students
- Weaker students do well learn skills and succeed
- Teachers are very happy
- Web site:
- **http://www.teach-scheme.org**

## **Our Experiences: HtDC**

![](_page_65_Picture_1.jpeg)

Instructors in follow-up courses feel students aremuch better prepared

Very low attrition rate (<5%)

Students are much more confident in their understanding of programdesign

Two very successful summer workshops for secondary school anduniversity teachers

Workshop planned for summer 2006

A growing number of followers despite the 'work in progress'

Web site:

**http://www.ccs.neu.edu/home/vkp/HtDCH.html**

## **Our Experiences: HtDC**

A growing number of followers:

- Northeastern University, University of Utah
- University of Chicago, Worcester Polytechnic Institute
- Worcester State College, Colby College
- University of Waterloo, University of Washington
- Knox College IL, Richard Stockton College, NJ
- Weston High School, MA; Spacenkill High School, NY
- Viewpoint High School, CA; Owatonna High School, MN
- Omaha High School, NB; Oregon High School, WI

Web site:

#### **http://www.ccs.neu.edu/home/vkp/HtDCH.html**

![](_page_66_Picture_12.jpeg)

### **Plans**

![](_page_67_Picture_1.jpeg)

- Expect to finish the HtDC textbook this year
- Plan to run one week workshops covering HtDP and HtDC for thenext three years in Utah, California, New York, and Massachusetts
- Lecture notes, solutions to exercise sets, more libraties
- Full support web site
- Online community listserve

![](_page_68_Picture_0.jpeg)

![](_page_68_Picture_1.jpeg)

![](_page_68_Picture_2.jpeg)

#### **ProfessorJ**

Web sites:

**http://www.teach-scheme.org**

**http://www.ccs.neu.edu/home/vkp/HtDCH.html**

**http://www.ccs.neu.edu/jpt**

![](_page_69_Picture_0.jpeg)

![](_page_69_Picture_1.jpeg)

![](_page_69_Picture_2.jpeg)

#### **ProfessorJ**

Web sites:

**http://www.teach-scheme.org**

**http://www.ccs.neu.edu/home/vkp/HtDCH.html**

**http://www.ccs.neu.edu/jpt**